# Take it E.A.S.Y.!

Dean Malone
4X Los Angeles Group - HotComm
January 2007

#### **Dean Malone**

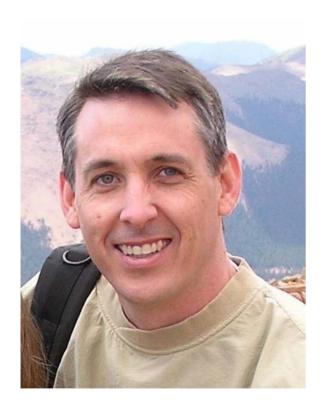

- Partner of Compass Foreign Exchange, LLC.
- Co-Founder of Forex Signal Service.com.
- Previous Senior National for 4X Made Easy & Wizetrade.
- Prior co-founder of a Dallas telecommunications company.
- 19 years of financial market experience.
- 11 years of trading experience with stocks, options, futures, and foreign currency.

#### Disclaimer

Unique experiences and past performances do not guarantee future results.

Trading stocks, options and spot currencies involves substantial risk; and there is always the potential for loss. Your trading results may vary.

No representation is being made that any software or training will guarantee profits or not result in losses from trading.

# **Table of Contents**

| <u>Description</u>                   | <u>Slides</u> |
|--------------------------------------|---------------|
| Easy Trading Method                  | 5 – 73        |
| CompassFX (Trader Friendly Broker)   | 74 – 80       |
| Forex Trade Oracle (Managed Account) | 81 – 87       |

# Dean Malone's E.A.S.Y. Trading Method

# E.A.S.Y. Method

#### **EUR/USD 1-Hour**

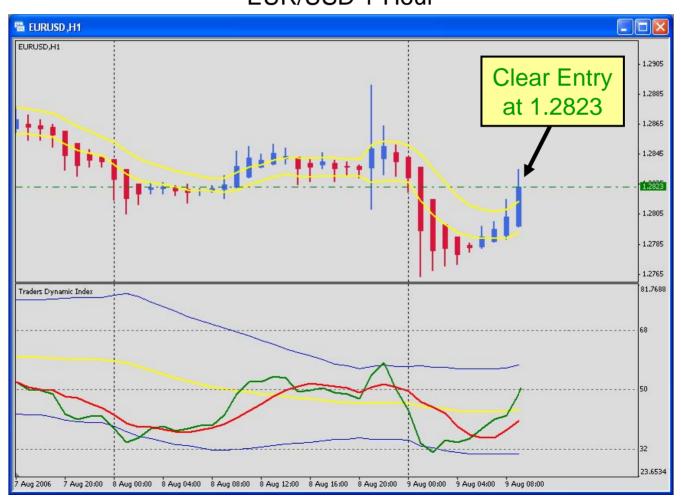

# E.A.S.Y. Method

#### **EUR/USD 1-Hour**

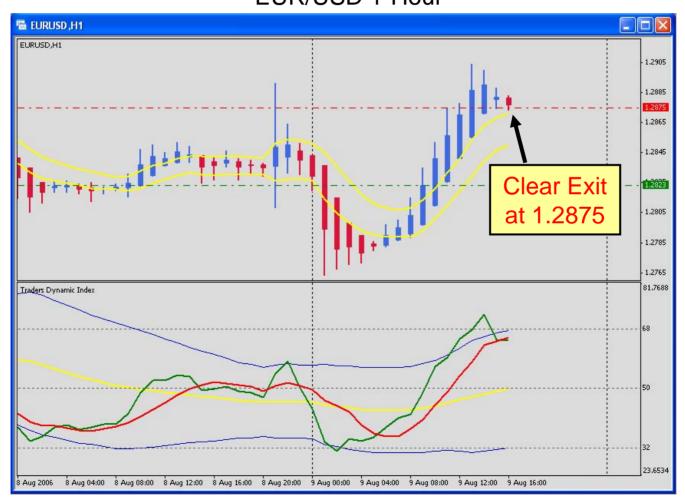

# Why the E.A.S.Y. Method?

Mark Douglas, author of Trading in the Zone, states:

"The best traders have developed an edge and more importantly, they trust their edge."

# Why the E.A.S.Y. Method?

#### My "trading edge" rules:

- 1. A high probability of success.
- 2. Enter and exit trades without conflict or stress.
- 3. Trade decisions dictated by price action, not by my preconceived beliefs and opinions.

**E** = Effective

Provides me an effective edge in my trading.

**E** = Effective

A = Accurate

Delivers a high degree of probability and predictability.

**E** = Effective

A = Accurate

S = Simple

Keeps my analysis simple in order to get a quick snapshot of the market, and make trading decisions with less stress and anxiety.

**E** = Effective

A = Accurate

S = Simple

Y = Yield

Yields a higher ratio of winning trades versus losing traders. It's a numbers game!

#### E.A.S.Y. Method

There are 3 primary market conditions I look for in a potential trade:

- 1. Price action
- 2. Momentum
- 3. Strength

# E.A.S.Y. Chart Setup

- Average Price Bars
- Price Action Channel
- > Traders Dynamic Index

- Provide a better depiction of current market.
- Reveal market strength & consolidation.
- Eliminate fluctuations of nominal price action.
- > Remove the noise of price distortion of the underlying trend.

- Use the Heiken Ashi method.
- ➤ Heiken = "Average"
- ➤ Ashi = "Bar"
- Heiken Ashi averaging technique
  - haClose = (Open + High + Low + Close) / 4
  - haOpen = (haOpen(previous bar) + haClose(previous bar))/2
  - haHigh = Maximum(High, haOpen)
  - haLow = Minimum(Low,haOpen)

# **Typical Candlesticks**

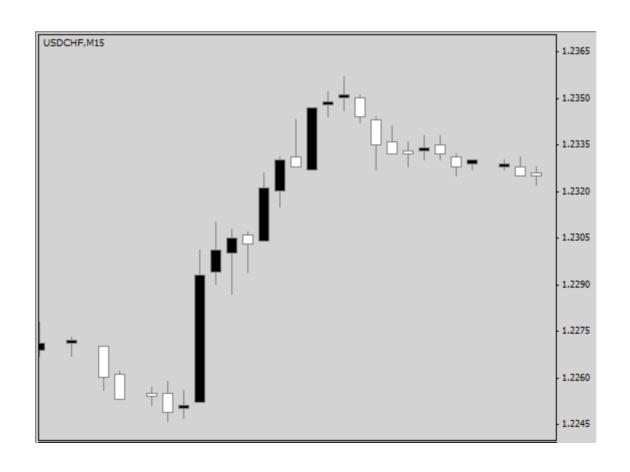

# **Typical Candlesticks**

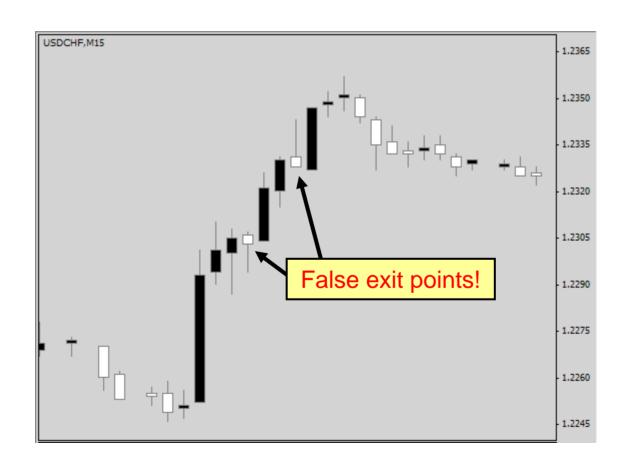

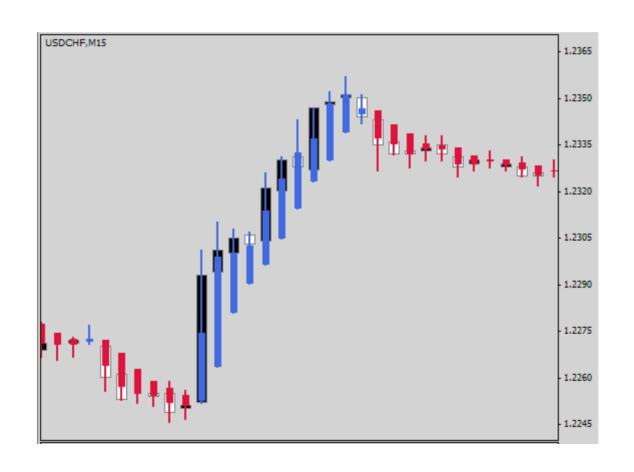

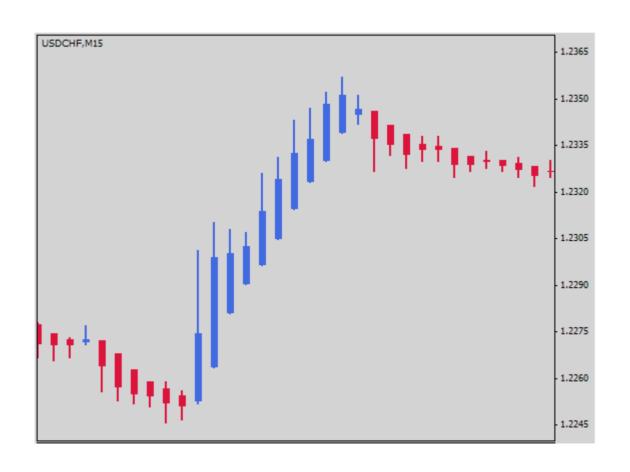

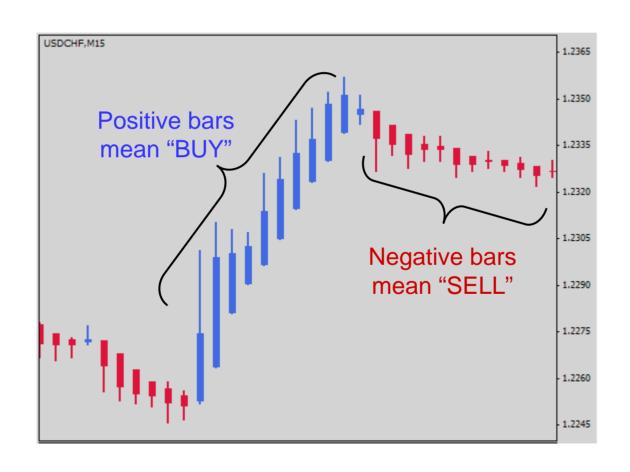

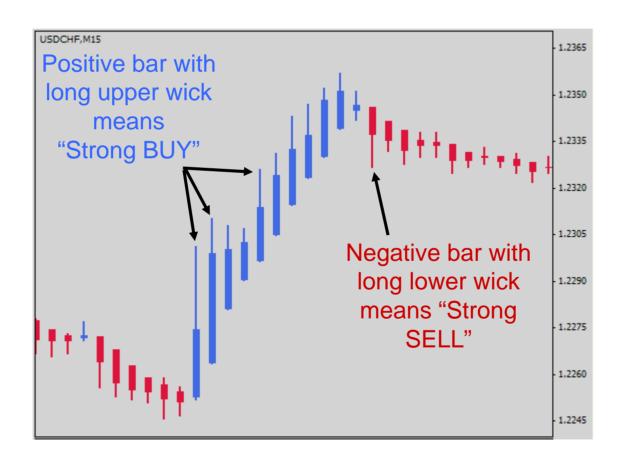

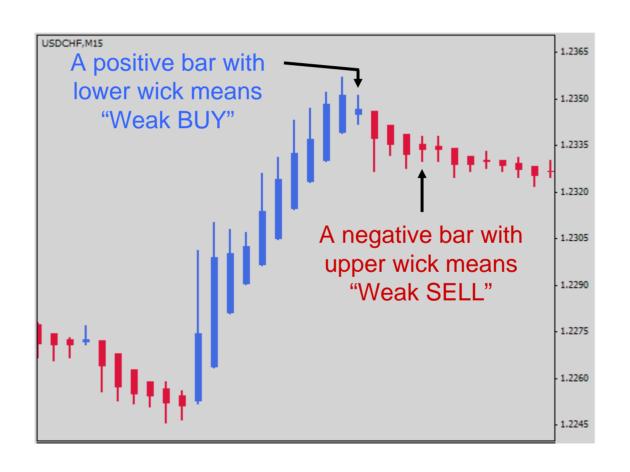

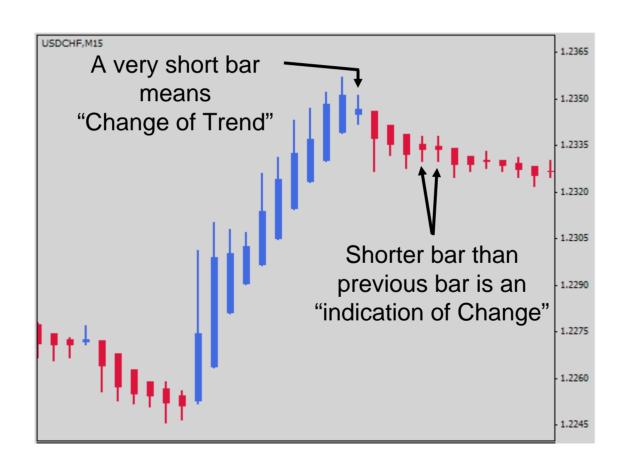

## **Traditional Price Channel**

Traditional Price Channel has two formats:

- 1. A pair of trend lines above and below price like the Linear Regression Channel.
- 2. An envelope of bands around price with set deviation limits such as Keltner Channel.

## **Traditional Price Channel**

Used to determine upper and lower boundaries and signal potential reversal or breakout.

Traditional price channels can cause "reactive" trading!

Sets inside of price movement...instead of outside of price wait for the market.

Used by institutional traders and sophisticated trading programs.

Promotes "responsive" trading!

- Use Smoothed Moving Average
- Top of Channel = 5 period, High
- Bottom of Channel = 5 period, Low

Alternatively, use an 8 period EMA, High & Low.

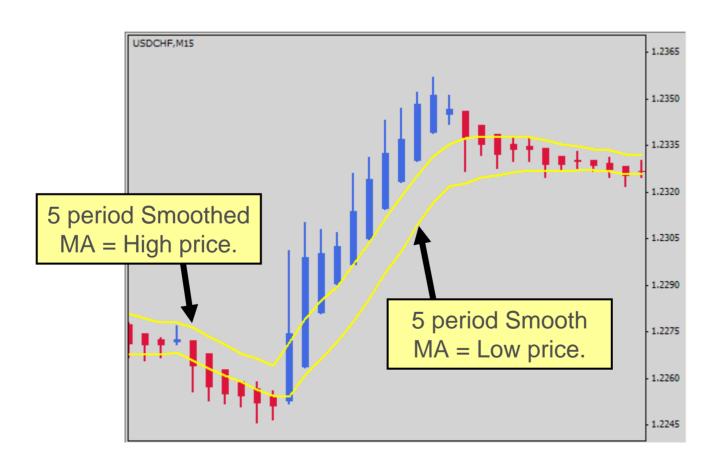

- Provides overall trend direction.
- Reveals periods of consolidation.
- Used primarily as an Entry target.
- BUY Trend Average Price Bars tend to run on top of channel.
- SELL Trend Average Price Bars tend to run on bottom of channel.

"Good BUY (Long) Trend"

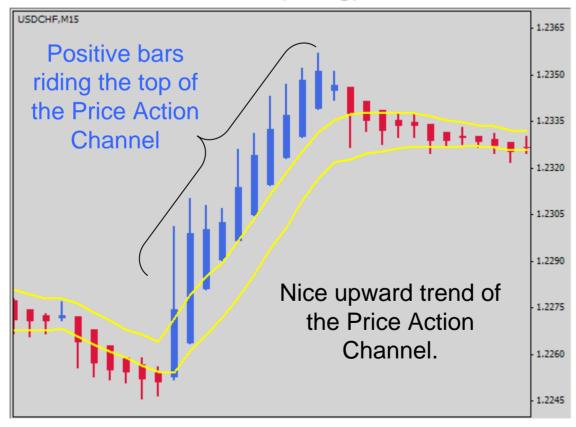

"Good SELL (Short) Trend"

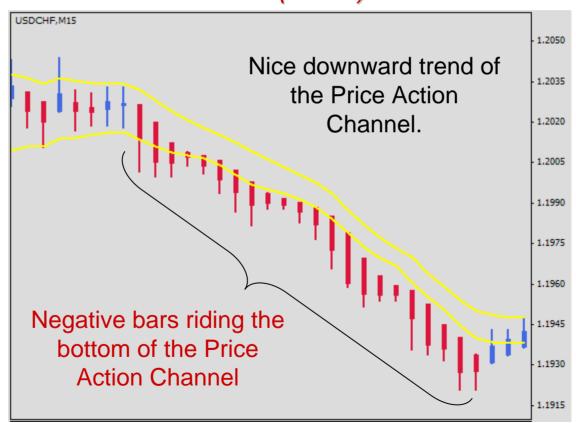

"Range-Bound, No Trend"

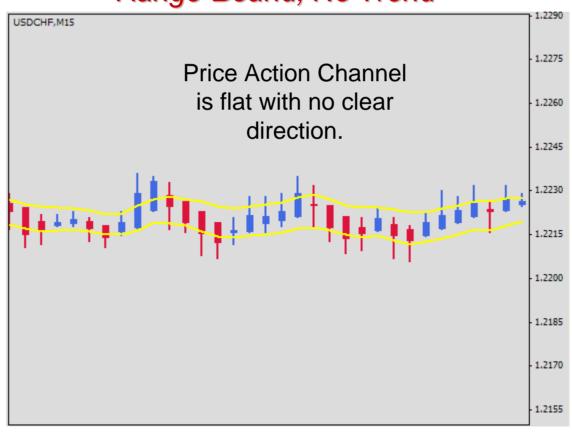

### **Price Action Channel**

"Entry Condition using PAC"

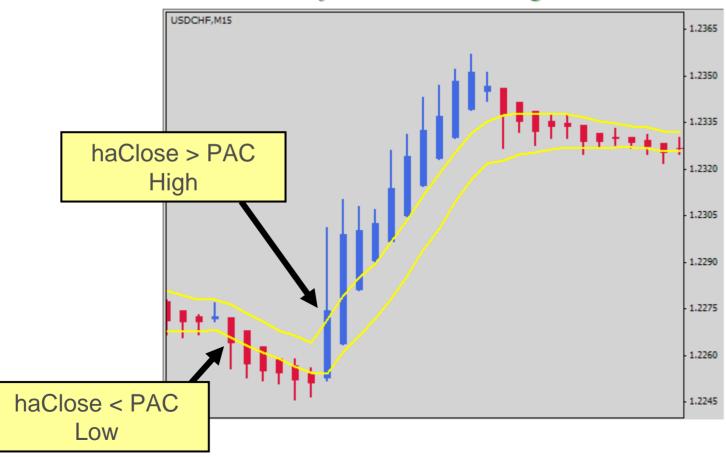

A hybrid indicator developed to indicate market conditions related to *trend direction*, *momentum*, and *market volatility*.

An "all-in-one" indicator!

Step 1: RSI Price (Green) Line

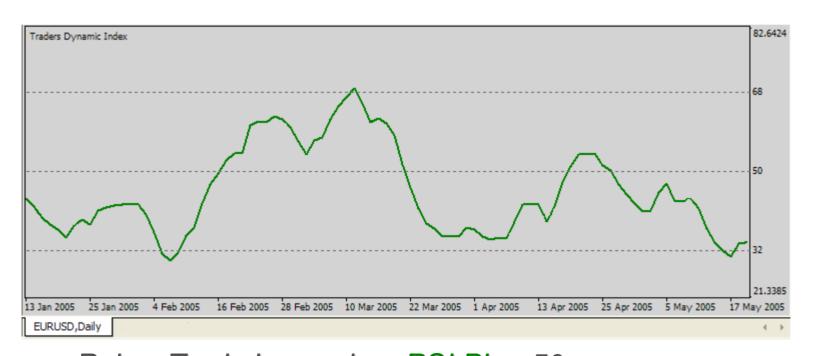

Rules: Trade Long when RSI PL > 50.

Trade Short when RSI PL < 50.

Consider exit when RSI PL is > 68 or < 32.

RSI Price Line compared to Price Action

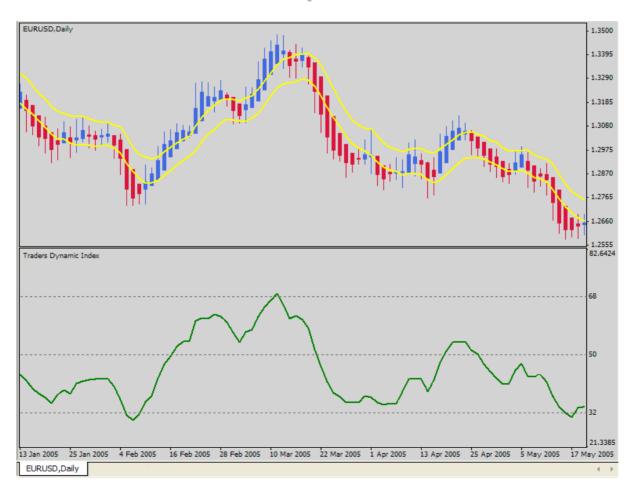

Step 2: Trade Signal (Red) Line

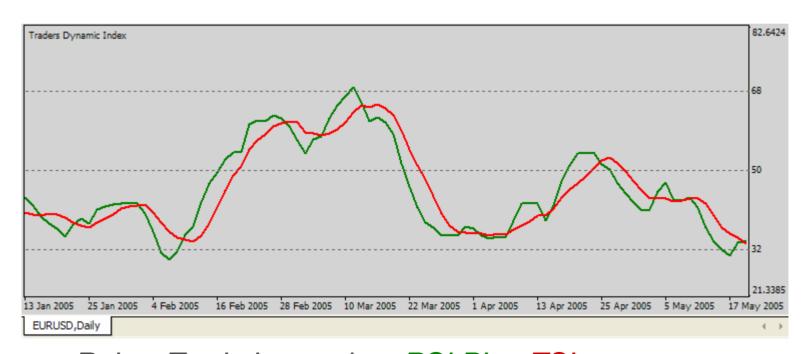

Rules: Trade Long when RSI PL > TSL.

Trade Short when RSI PL < TSL.

Exit trade when RSI PL & TSL crossover.

Step 3: Market Base (Yellow) Line

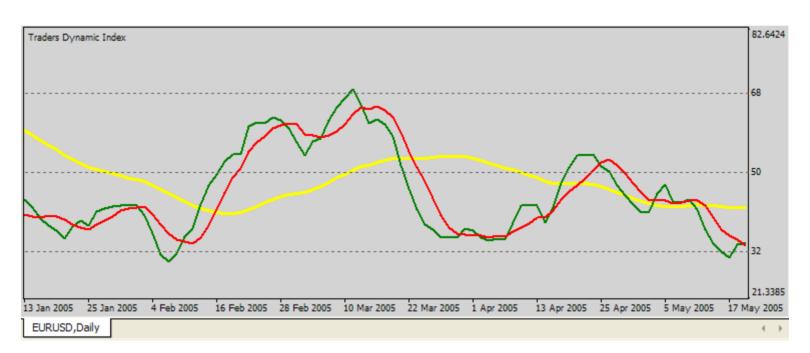

Rules: Market Base Line (MBL) is the <u>Overall Trend</u>.

Trade Long when RSI PL is > MBL.

Trade Short when RSI PL is < MBL.

Market Base Line compared to Price Action

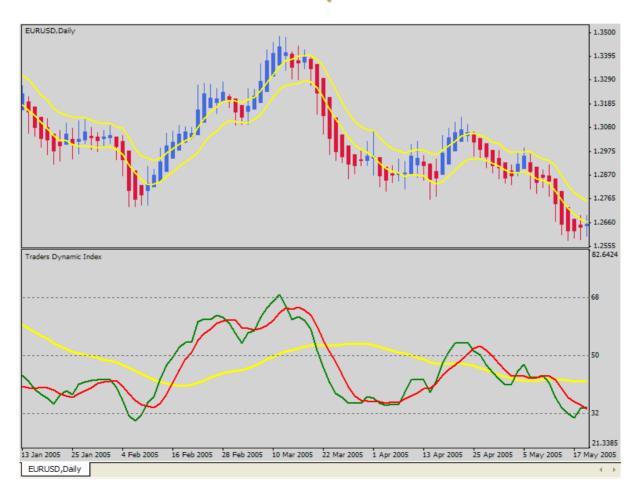

#### Market Base Line forecasts Market Reversals

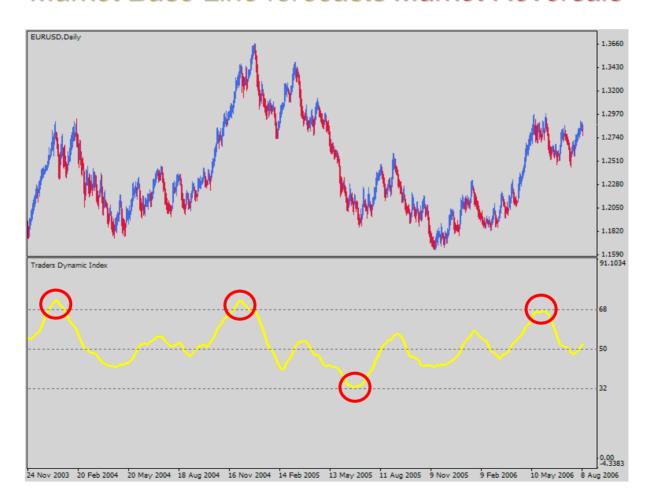

Step 4: Volatility Band (Blue) Lines

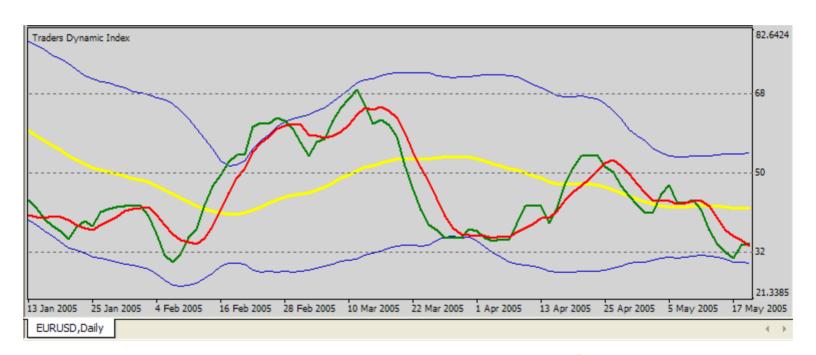

Rules: Possible to add to a Long when RSI PL is > VB.
Possible to add to a Short when RSI PL is < VB.
Consider exit when RSI PL crosses back over VB.

Volatility Bands compared to Daily Price Action

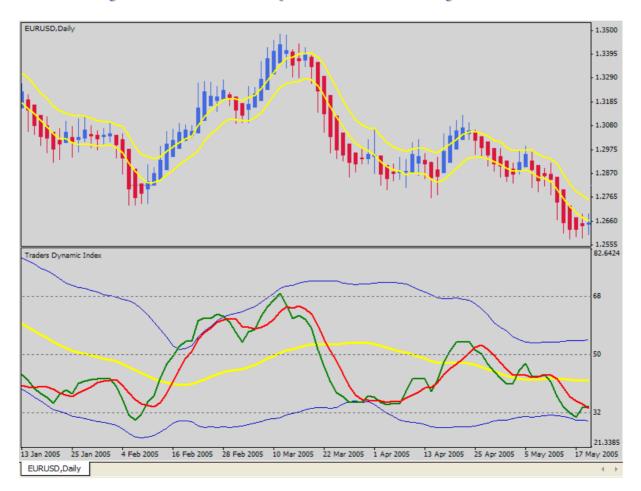

Volatility Bands compared to Intraday Price Action

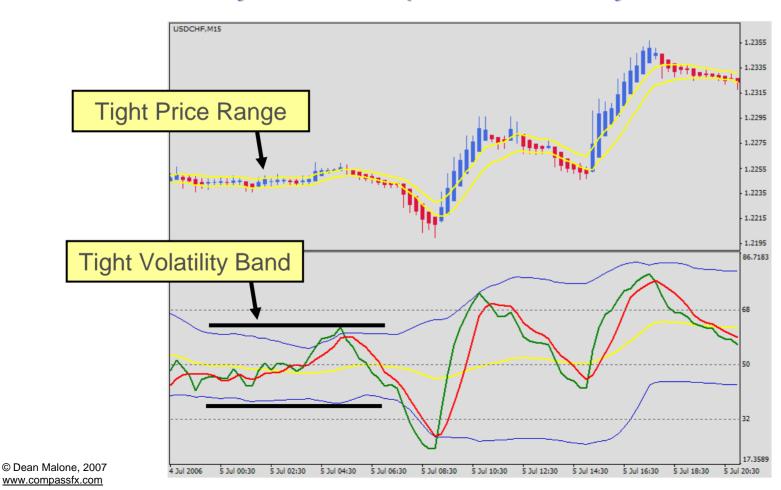

### Putting it all together!

- Average Price Bars
  - Heiken Ashi indicator
- Price Action Channel
  - 2 Smoothed Moving Averages
  - 5 period, High
  - 5 period, Low
- Traders Dynamic Index
  - RSI = 13 period, Close
  - Volatility Band = 34 period, Close
  - RSI Price Line = 2 period, Close, SMA
    - Trade Signal Line = 7 period, Close, SMA

# E.A.S.Y. Method Entry Rules

All systems GO!

### Average Price Bars (APB)

- Look for Positive or Negative bars trending.
- Monitor the current haClose.
- Long entry = haClose > PAC High Moving Average
- Short entry = haClose < PAC Low Moving Average</li>

All systems GO!

### Price Action Channel (PAC)

- Monitor the direction of the Channel.
- Monitor the High & Low Channel values in relation to the current haClose.
- Long entry = haClose > PAC High & PAC uptrend
- Short entry = haClose < PAC Low & PAC downtrend</li>

All systems GO!

### Traders Dynamic Index (TDI)

- Long entry = RSI PL > 50, TSL, and MBL.
   (Long entry = Green line > 50, Red line, & Yellow line)
- Consider adding to Long if RSI PL > the upper Volatility Band and > 50, but < 68.</li>
- Avoid entering a Long when RSI PL > the upper Volatility Band, > 50, and > 68.

All systems GO!

### Traders Dynamic Index (TDI)

- Short entry = RSI PL < 50, TSL, and MBL.</li>
   (Short entry = Green line < 50, Red line, & Yellow line)</li>
- Consider adding to Short if RSI PL < the lower Volatility Band and < 50, but > 32.
- Avoid entering a Short when RSI PL < the lower Volatility Band, < 50, and < 32.</li>

# E.A.S.Y. Method Entry Setups

### Long Entry: (All conditions are satisfied.)

- 1. APB haClose > PAC High Moving Average.
- 2. PAC trending up.
- 3. TDI = RSI PL > 50, TSL, and MBL.

### **Short Entry**: (All conditions are satisfied.)

- 1. APB haClose < PAC Low Moving Average.
- 2. PAC trending down.
- 3. TDI = RSI PL < 50, TSL, and MBL.

# E.A.S.Y. Method Exit Rules

### Time to Exit the money train!

> APB Long exit

Positive bar is much shorter than the previous bar or changes to a negative bar at close.

- PAC Long exit
  APB closes inside the channel.
- > TDI Long exit =
  - RSI PL crosses back below the TSL to the downside.
  - 2. RSI PL > 68.
  - 3. RSI PL crosses back below the upper Volatility Band to the upside.

### Time to Exit the money train!

### > APB Short exit

Negative bar is much shorter than the previous bar or changes to a positive bar at close.

### > PAC Short exit

APB closes inside the channel.

### > TDI Short exit

- 1. RSI PL crosses back over the TSL to the upside.
- 2. RSI PL < 32.
- 3. RSI PL crosses back up over the lower Volatility Band.

## E.A.S.Y. Trades

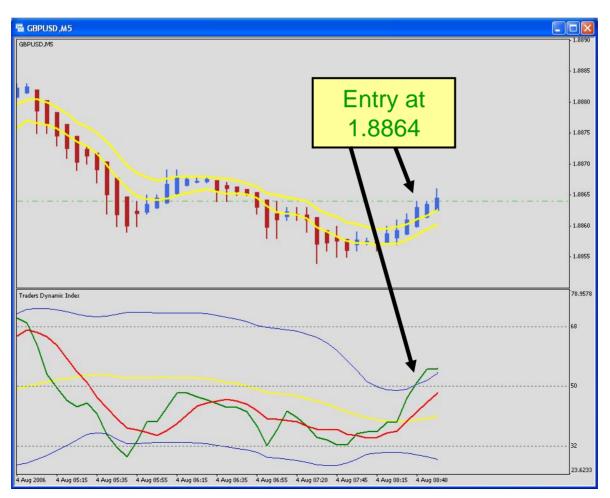

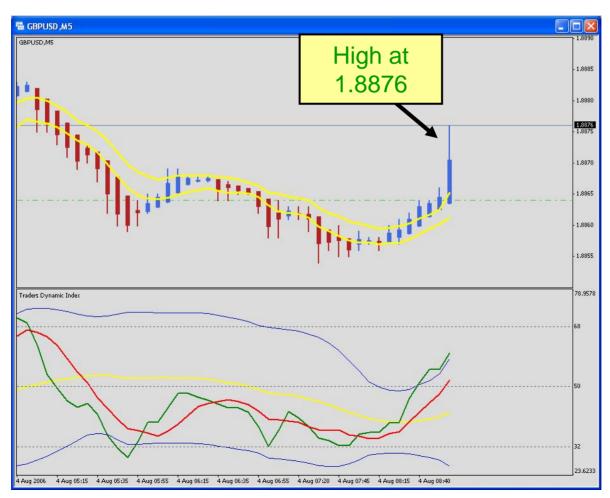

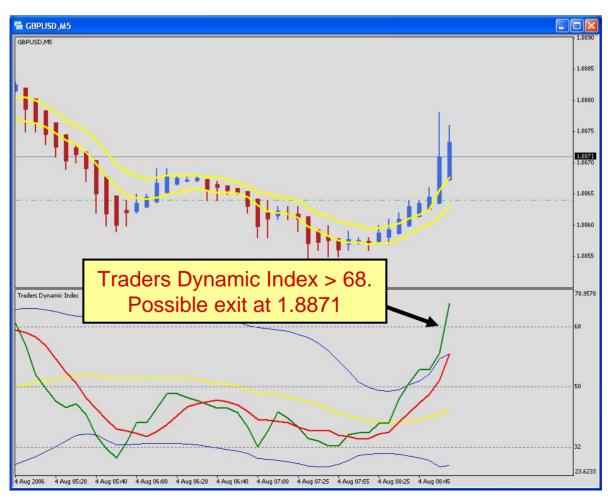

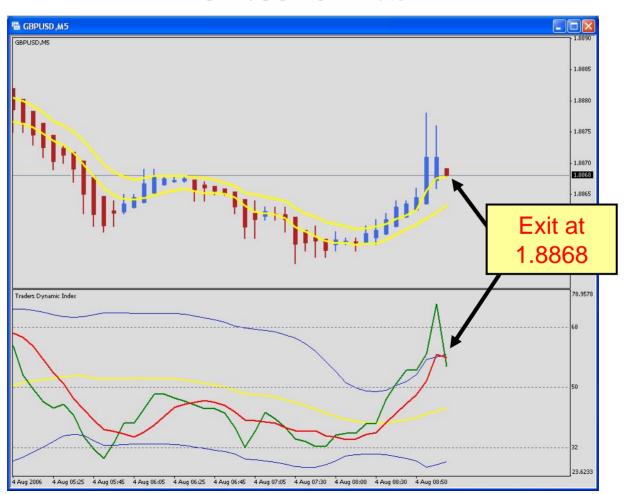

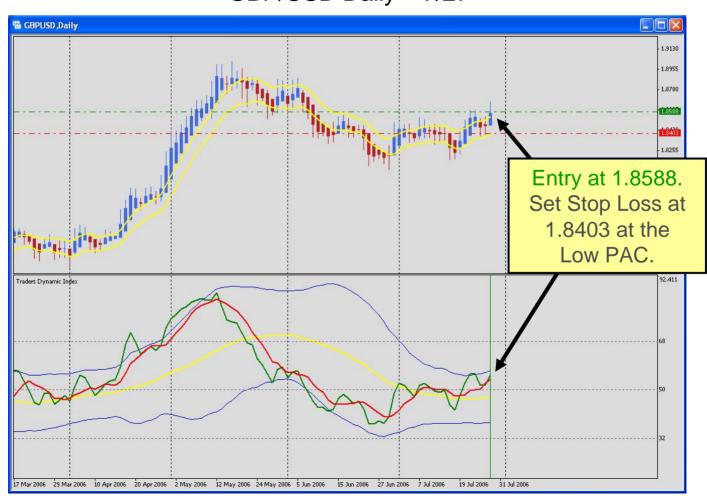

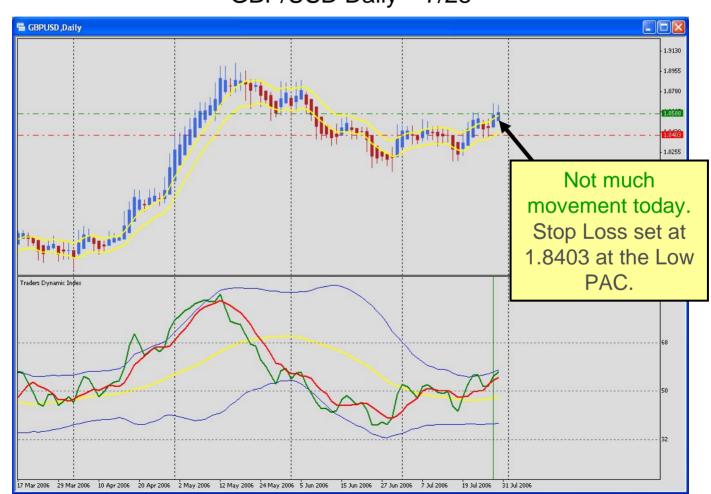

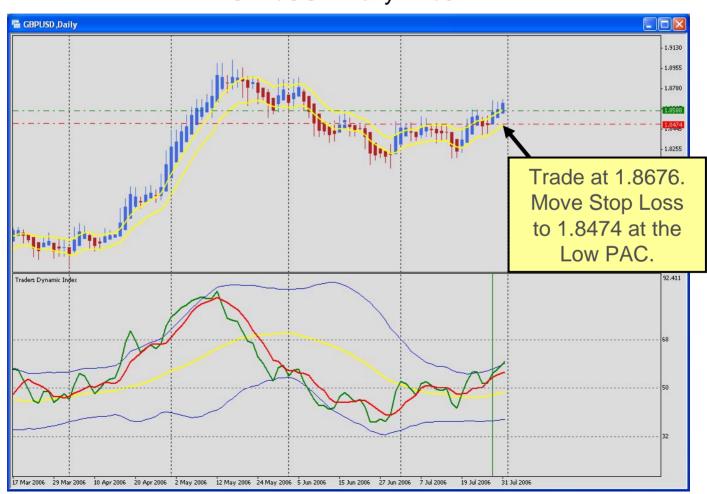

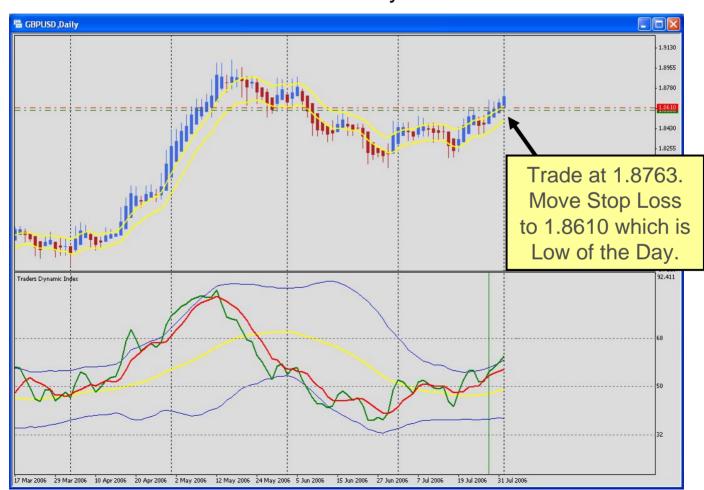

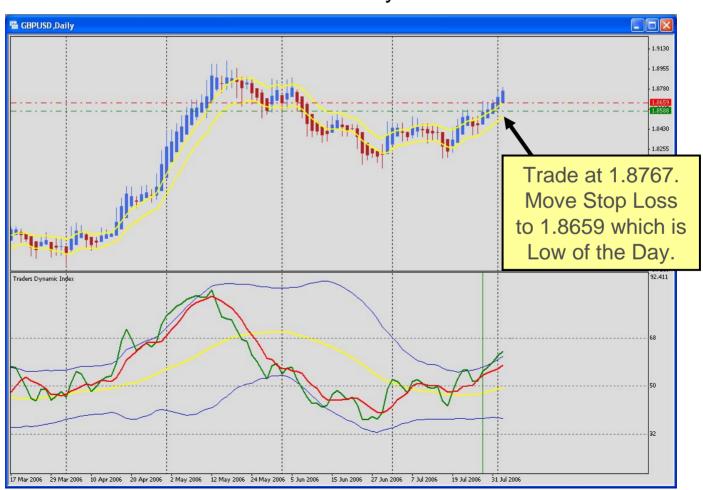

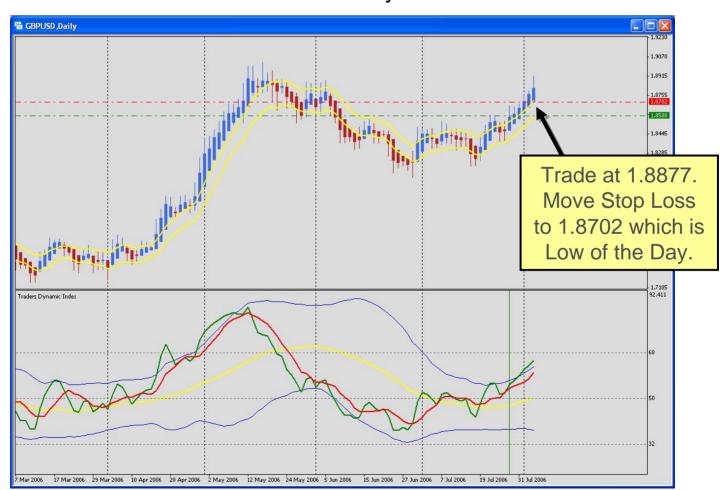

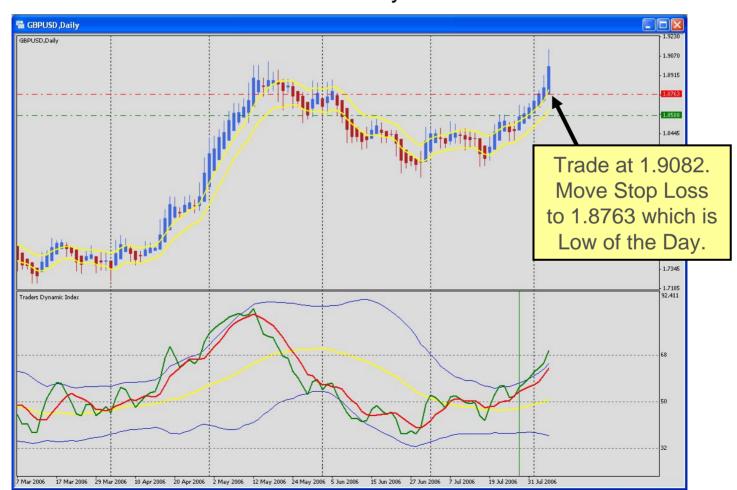

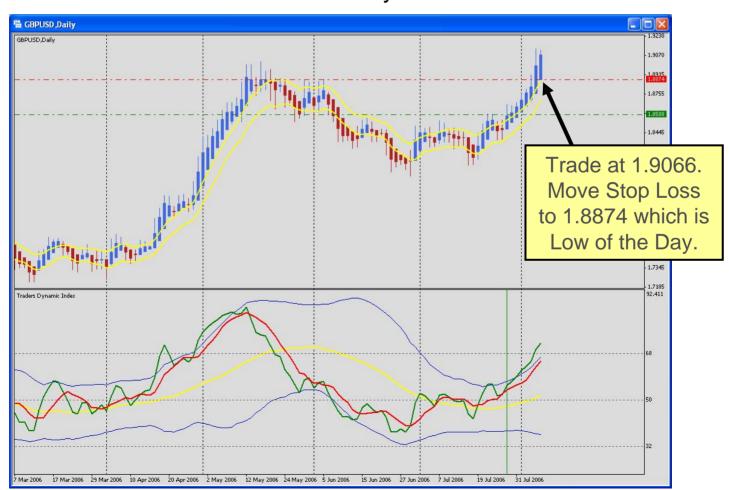

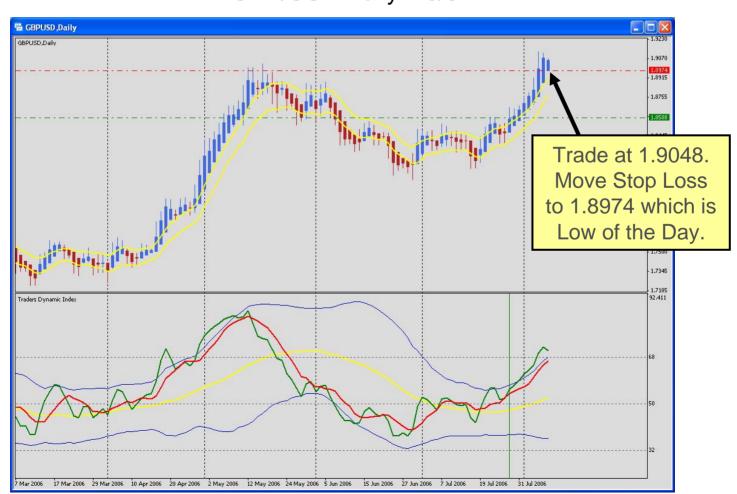

## E.A.S.Y. Method

GBP/USD Daily - 8/9

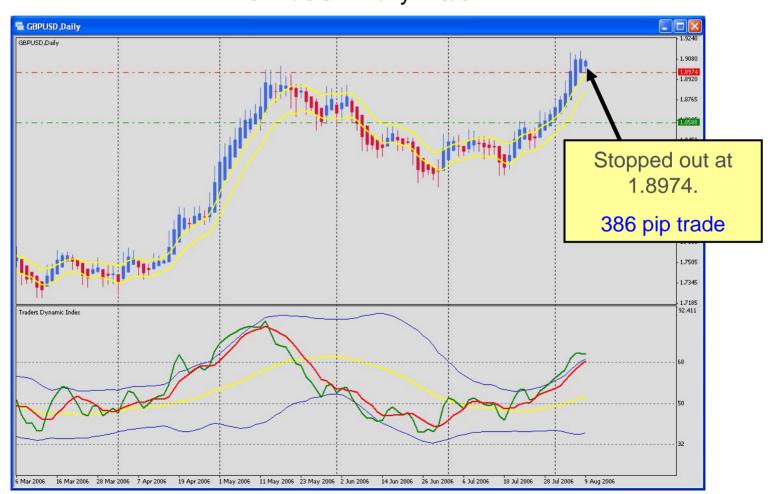

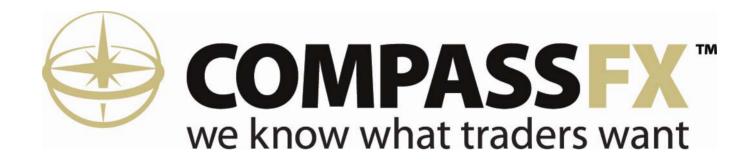

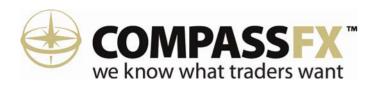

## Who is CompassFX?

## **Scott Maddin**

Registered Futures Broker & Founder of Compass Financial

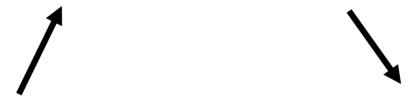

## **Dean Malone**

Experienced Trainer & Private Trader

## Kim Pingleton

Experienced Forex IB & Fund Manager

**Including a Staff of Series 3 Brokers** 

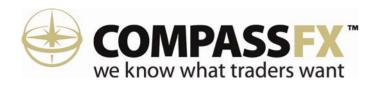

## **History of CompassFX**

- 1991 Compass Financial, NFA registered futures firm, started.
- 2003 Compass Foreign Exchange LLC (CompassFX) founded.
- 2004 CompassFX establishes IB relationship with IFX Markets and offers the ActForex platform with one-click multiple account trading designed for traders and fund managers.
- 2005 CompassFX offers access to Forex Trade Oracle managed account program.
- 2006 CompassFX establishes IB relationship with FXDD and offers the MetaTrader 4.0 platform to clients.

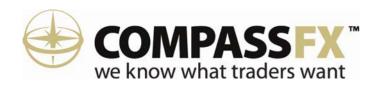

## Forex broker with a trader's perspective

- Access to ActForex & MetaTrader 4.0 trading platforms
- Trade over 20 Currency Pairs
- 2 pip spread EUR/USD & USD/JPY
- 3 pip spread GBP/USD & USD/CHF
- Leverage 100:1 & 200:1
- Mini Lot Accounts
- One-click trading for multiple accounts
- Trailing Stops, Hedging and Scaling-out
- \$500 minimum deposit

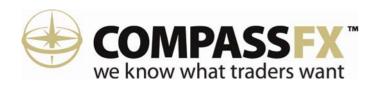

#### Forex broker with a trader's perspective

#### Free access to proprietary trading tools

- FXTradeTrend™ forecast (Week, Day, Intraday)
- Daily Support/Resistance
- Daily Pivot Points
- Trading Ratios
- Weekly Analysis
- Average Daily & Weekly Ranges
- Trend Continuation / Reversal Analysis
- Leverage & Stop-Loss Principles

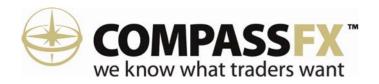

## Forex broker with a trader's perspective

- Online educational videos
- Basic & Advance trading strategies
- Forex pivot point calculator
- MetaTrader 4.0 Custom indicators

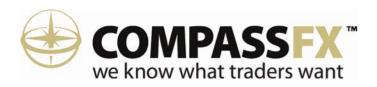

# Inside the Forex

- Money Management
  - Margin

"Margin is only how much it costs you to place the trade."

Leverage

"Leverage is the equity in your account divided by the volume of the positions traded."

Consistency

"Stay in the game with Consistency, Discipline and Low Leverage."

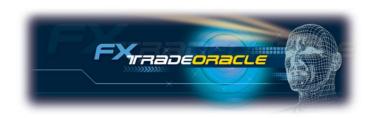

# Forex Managed Account

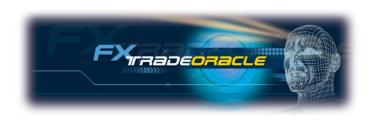

www.forextradeoracle.com

#### A Forex Managed Account program.

Provides investors who seek above average returns the ability to participate in the largest financial market in the world and increase portfolio diversification.

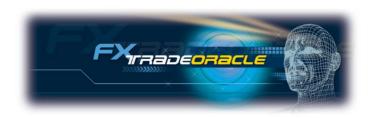

www.forextradeoracle.com

#### Managed account program:

- Uses low leverage.
- Trades market cycles.
- Follows a proprietary formula.
- No management fees.
- Only an incentive fee on new profits!

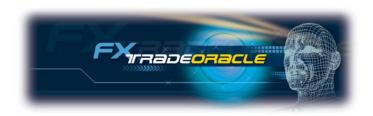

www.forextradeoracle.com

## **Trade Results**

- CompassFX 50K account
- CompassFX 10K account

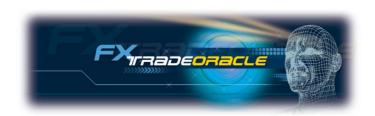

www.forextradeoracle.com

## CompassFX 50K account

| Month \$      | Value     | Monthly % | YTD %   |
|---------------|-----------|-----------|---------|
| August '06    | \$117,711 | 12.31%    | 135.42% |
| July '06      | \$104,976 | 35.41%    | 109.95% |
| June '06      | \$77,527  | 4.60%     | 55.05%  |
| May '06       | \$74,118  | 13.03%    | 48.24%  |
| April '06     | \$65,576  | 18.29%    | 31.15%  |
| March '06     | \$55,436  | -9.41%    | 10.87%  |
| February '06  | \$61,192  | -14.98%   | 22.38%  |
| January '06   | \$71,975  | 36.52%    | 43.95%  |
| December '05  | \$52,721  | -18.56%   | 5.44%   |
| November '05  | \$64,733  | 9.00%     | 29.47%  |
| October '05   | \$59,388  | 13.44%    | 18.78%  |
| September '05 | \$52,354  | 4.71%     | 4.71%   |

Monthly Average = 8.36%

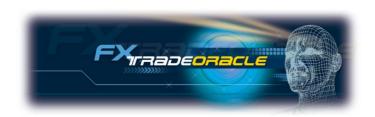

www.forextradeoracle.com

#### CompassFX 50K Account\*

| Beginning Balance:                     | 0         |
|----------------------------------------|-----------|
| Total Gross \$P/L from settled trades: | 74,831.10 |
| Commission:                            | 0         |
| Transaction fee:                       | -1,822.50 |
| Interest:                              | 36,647.00 |
| Deposit:                               | 50,436.48 |
| Withdrawal:                            | 0         |
| Adjustment:                            | 0         |
| Net D/W/A:                             | 50,436.48 |

| Ending Balance:                      | 160,092.08    |
|--------------------------------------|---------------|
| Total Gross \$P/L from open position | ns: -6,902.51 |
| Equity:                              | 153,189.57    |
| Used Margin:                         | 4,800.00      |
| Usable Margin:                       | 148,389.57    |

- \* Results as of December 2006 with no incentive fees taken out.
- \* Account opened 9/01/2005.

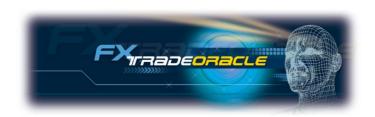

www.forextradeoracle.com

#### CompassFX 10K Account\*

 Beginning Balance:
 0

 Total Gross \$P/L from settled trades:
 8,470.88

 Commission:
 0

 Transaction fee:
 -152.5

 Interest:
 4,990.56

 Deposit:
 10,000.00

 Withdrawal:
 -2,813.71

 Adjustment:
 0

 Net D/W/A:
 7,186.29

| Ending Balance:                        | 20,495.23 |
|----------------------------------------|-----------|
| Total Gross \$P/L from open positions: | -3,322.95 |
| Equity:                                | 17,172.28 |
| Used Margin:                           | 600       |
| Usable Margin:                         | 16,572.28 |

- \* Results as of December 2006 with incentive fees taken out.
- \* Account opened 11/02/2005.

# Thank you... 4X Los Angeles!

http://www.compassfx.com/comp/MT4\_4XLA\_110506.htm

Dean Malone
4X Los Angeles Group - HotComm
January 2007